## Interrogative Investigations

Jonathan Ginzburg Ivan A. Sag

Corrigenda: September, 2002

- Page 17: third line from the bottom. Text should read: a statement of what type of value.
- Page 18: Last two lines should read: (these encapsulate the information transmitted in raising and extraction dependencies and in the other embedded feature stuctures illustrated in (1)).
- Page 28, fn.17: change 'Analyses' to 'analyses'
- Page 34:

(34) 
$$
hd\text{-comp-ph:}
$$
  
\n
$$
\begin{bmatrix} \end{bmatrix} \rightarrow \mathbf{H} \begin{bmatrix} word \\ \text{COMPS} \quad nelist \& (\mathbf{A} \oplus list) \end{bmatrix}, \quad \mathbf{A}
$$

• Page  $35$ :

$$
(37) \qquad \text{Should read:}
$$

a. GHFP & ECC & *hd-comp-ph*:

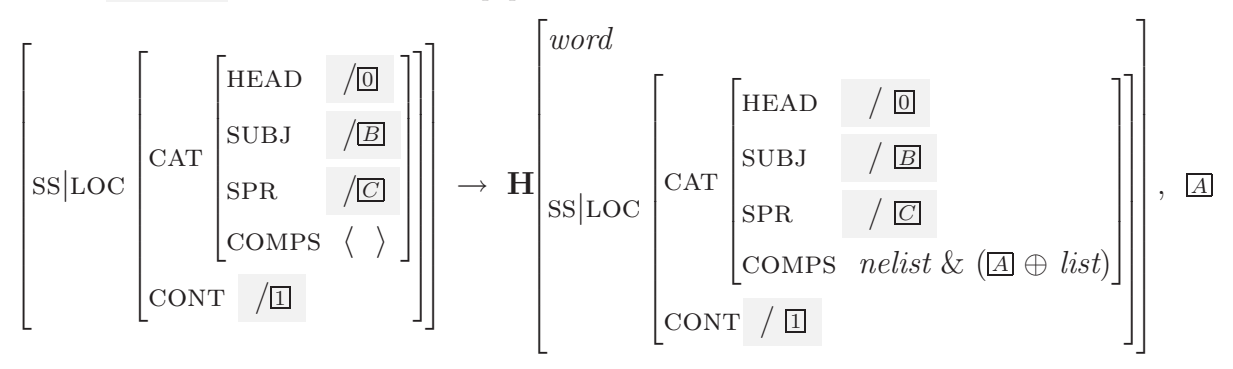

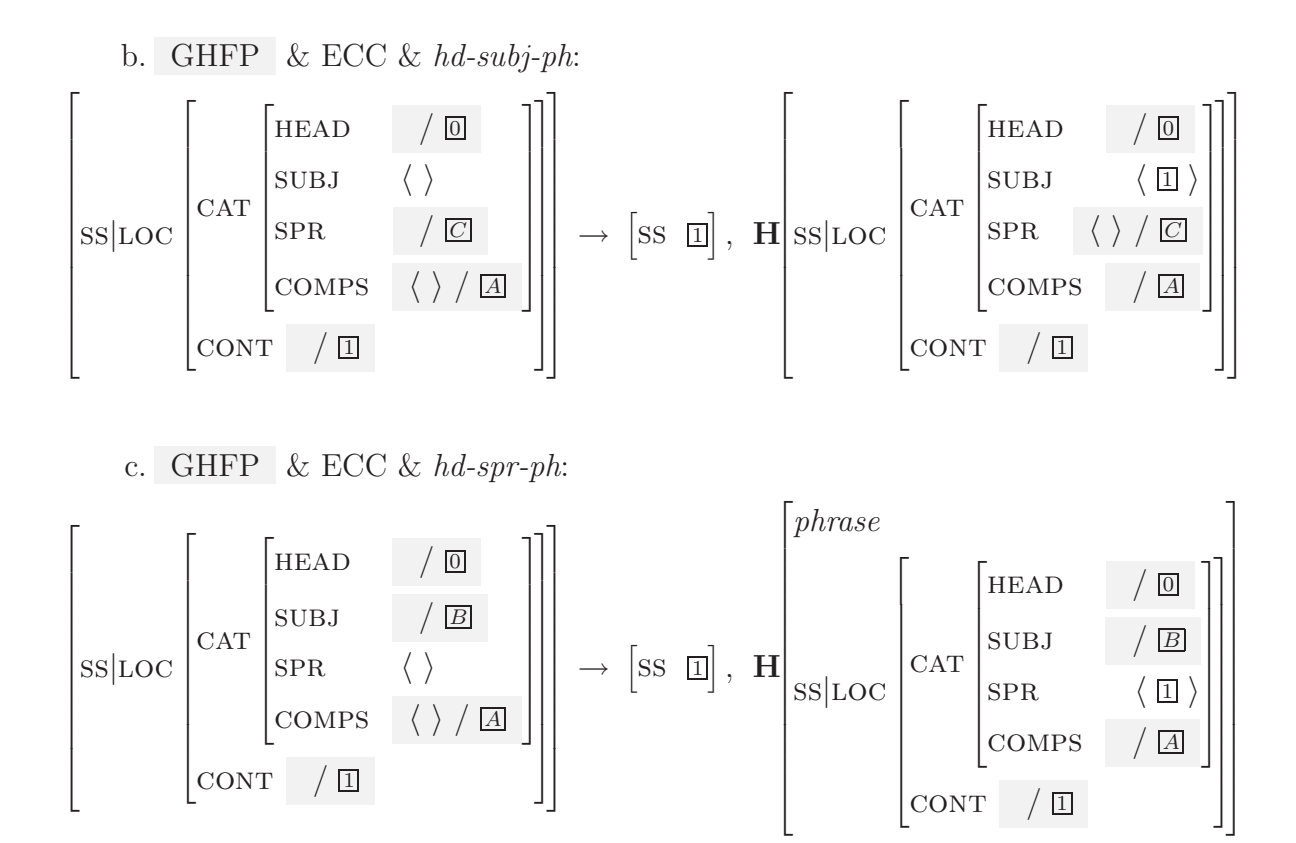

• Page 36:

(39) Change only the following:

$$
\begin{bmatrix} | & | & \rightarrow \mathbf{H} \end{bmatrix} \text{ss} \begin{bmatrix} \text{S} \end{bmatrix} \text{LOC} \begin{bmatrix} \text{LRT} & \text{LRT} & \text{LRT} & \text{LRT} & \text{LRT} \\ \text{SPR} & / \boxed{\mathbb{Z}} & \text{LRT} & \text{LRT} \end{bmatrix} \begin{bmatrix} | & | & | & \rightarrow \text{LRT} \\ \text{SPR} & / \boxed{\mathbb{Z}} & \text{LRT} & \text{LRT} \end{bmatrix} \begin{bmatrix} | & | & \rightarrow \text{LRT} & \text{LRT} & \text{LRT} & \text{LRT} & \text{LRT} \\ \text{SPR} & / \boxed{\mathbb{Z}} & \text{LRT} & \text{LRT} & \text{LRT} & \text{LRT} \end{bmatrix} \begin{bmatrix} | & | & \rightarrow \text{LRT} & \text{LRT} & \text{LRT} & \text{LRT} & \text{LRT} & \text{LRT} \\ \text{SPR} & / \boxed{\mathbb{Z}} & \text{LRT} & \text{LRT} & \text{LRT} & \text{LRT} & \text{LRT} & \text{LRT} \end{bmatrix} \begin{bmatrix} | & | & \rightarrow \text{LRT} & \text{LRT} & \text{L
$$

- Page 36, nt. 32:
	- (i) Change only the following:  $\begin{bmatrix} \end{bmatrix} \rightarrow \mathbf{H}[\text{Comps} \text{ *nelist* & (\mathbf{A} \oplus \mathbf{B})], \mathbf{0}, \mathbf{A}$
- Page 40, fifth line from the bottom: change 'guarantees' to 'guarantee'.
- Page 44, line 6: change 'only can' to 'only'.
- Page 51, immediately above (81): change 'show' to 'shows'.
- Page 51, 2nd line from the bottom: change 'since is' to 'since *inf* is'.
- Page 52, 3rd line below (83): change 'phrases' to 'phrase'.
- Page 70, line 6: change 'with' to 'and'.
- Page 75, 3rd line below (32): change 'simple a' to 'a simple'.
- Page 77, line 3: change 'which such' to 'which of these'
- Page 83, 4th line from the bottom: Change 'involves' to 'involve'.
- Page 93, line 20: change '(See' to 'See'.
- Page. 96, fn.77: change 'variant on' to 'variant of'.
- Page 104, 5th line from the bottom: change 'resolvednessness' to 'resolvedness'.
- Page 109, fn. 88, 3rd line: change 'contains' to 'contain'.
- Page 116, fn. 100: change 'one the' to 'one of the'.
- Page 118,  $(146a)$ : change '*True*(*Possibly*( $\mathsf{prop}(s, \sigma)$ )' to '*True*(*Possibly*( $\mathsf{prop}(s, \sigma)$ ))'.
- Page 119, (147b): change: '*Possibly*( $prop(s, \sigma)$ ' to '*Possibly*( $prop(s, \sigma)$ '
- Page 120, line 1: change 'from from' to 'from'.
- Page 122, 5th line from the bottom: change 'specfication' to 'specification'.
- Page 127, 9th line from the bottom: change 'appears' to 'appear'.
- Page 127, fn. 115, line 4: change 'similarly' to 'similar'.
- Page 136, 5th line from the bottom: change 'make' to 'makes'.
- Page 144, 4th line below (28): change 'interogative' to 'interrogative'.
- Page 152, line 2: change 'seem' to 'seen'.
- Page 152, 3rd line of 4.4: change 'then' to 'than'.
- Page 152, fn. 32, 2nd line: change 'then' to 'than'.
- Page 152, fn. 32, 3rd line: change 'then' to 'than'.
- Page 155, (59): change 'unpasteurised' to 'unpasteurized'.
- Page 155, two lines above (60): change 'becoming' to 'becomes'.
- Page 163, 2nd line above (83): change 'a a' to 'a'.
- Page 170, fn. 5, 1st line: change 'phrases' to 'phrase'.
- Page 184, fn.16: change 'utilized' to 'utilized'.
- Page 194, fn.25: change 'appear' to 'appears'.
- Page 194, (64): change '[[whose pictures of whom]]' to '[[whose pictures of whom]'.
- Page 215: 7 lines from the bottom. Text should read: In addition, it must be of type *verb* (projected by a verb or gerund); this follows...
- Page 216: In  $(9)$ , change *verb* to *v*.
- Page 227, 5th line from the bottom: change 'the Chapter' to 'Chapter'.
- Page 229, 4th line of the third paragraph: change 'occurences' to 'occurrences'.
- Page 250, (106a): change 'some something' to 'something'.
- Page 266, immediately above (30): should read: (e.g. (30a)) and explicit performatives  $(e.g. (30b))$ :
- Page 270, immediately above (37): change 'lead' to 'rise'.
- Page 274: In (46), change *wh-int-cl* to *su-wh-int-cl*.
- Page 275, 6th line from the bottom: change 'discussed the' to 'discussed in the'.
- Page 276, example  $(50)$ :
	- **–** Change *wh-int-cl* to *ns-wh-int-cl*.
	- **–** Change *see* to *write*.
	- $-$  Change VP's STORE value from  $\{\Box\}$  to  $\{\Box,\Box\}$
- Page 279, line 9: change 'butressed' to 'buttressed'.
- Page 291, line 5: change 'the first' to 'The first'.
- Page 292, 4th line from the bottom: change 'lack' to 'lacks'.
- Page 299, line 1: change 'involve' to 'revolve'.
- Page 301, fn.10, the first line below (I): change 'set)' to 'set'.
- Page 302, 1st line of 8.1.3: change 'kind of case' to 'cases'.
- Page 304, 6th line below (17): change 'select' to 'selects'.
- Page 321, 5th line of the first paragraph of 8.1.7: change 'assuming' to 'to assume'.
- Page 323, fn. 29, (iA): change 'students' to 'student'.
- Page 334, 2nd line above (80): change 'arbitraily' to 'arbitrarily'.
- Page 339, 3rd line below (92): change 'such' to 'such as'.
- Page 347, immediately above (109): change 'languages):' to 'languages:'.
- Page 425. Add to References: Desmets, Marianne. 2001. *Les typages de la phrase en HPSG: le cas des phrases en "comme"*. Doctoral dissertation. U. Paris X.
- Page 425. Add to References: Gawron, Jean Mark. ms. Universal Concessive Conditionals and Alternative NPs in English, Available at: http://wwwrohan.sdsu.edu/ gawron/.